## ERPNext cheat sheet

## **Global**

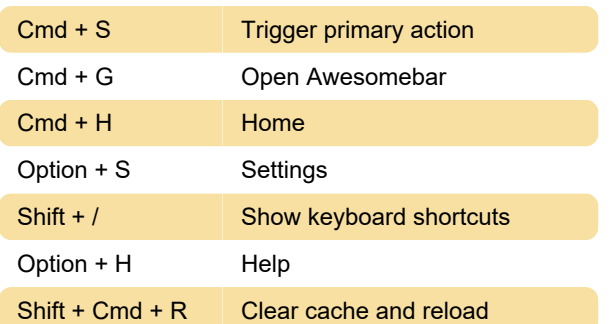

## Page

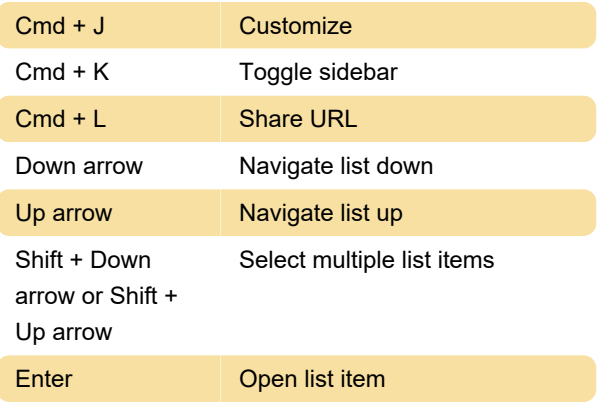

Space Select list item

Last modification: 3/10/2020 8:42:17 AM

More information: [defkey.com/erpnext-shortcuts](https://defkey.com/erpnext-shortcuts)

[Customize this PDF...](https://defkey.com/erpnext-shortcuts?pdfOptions=true)